<u>The contract of the contract of the contract of the contract of</u>

## **GUÍA PARA GARANTIZAR UN CARGUE EFECTIVO DE DOCUMENTOS DE ADMISIÓN DE LOS ASPIRANTES**

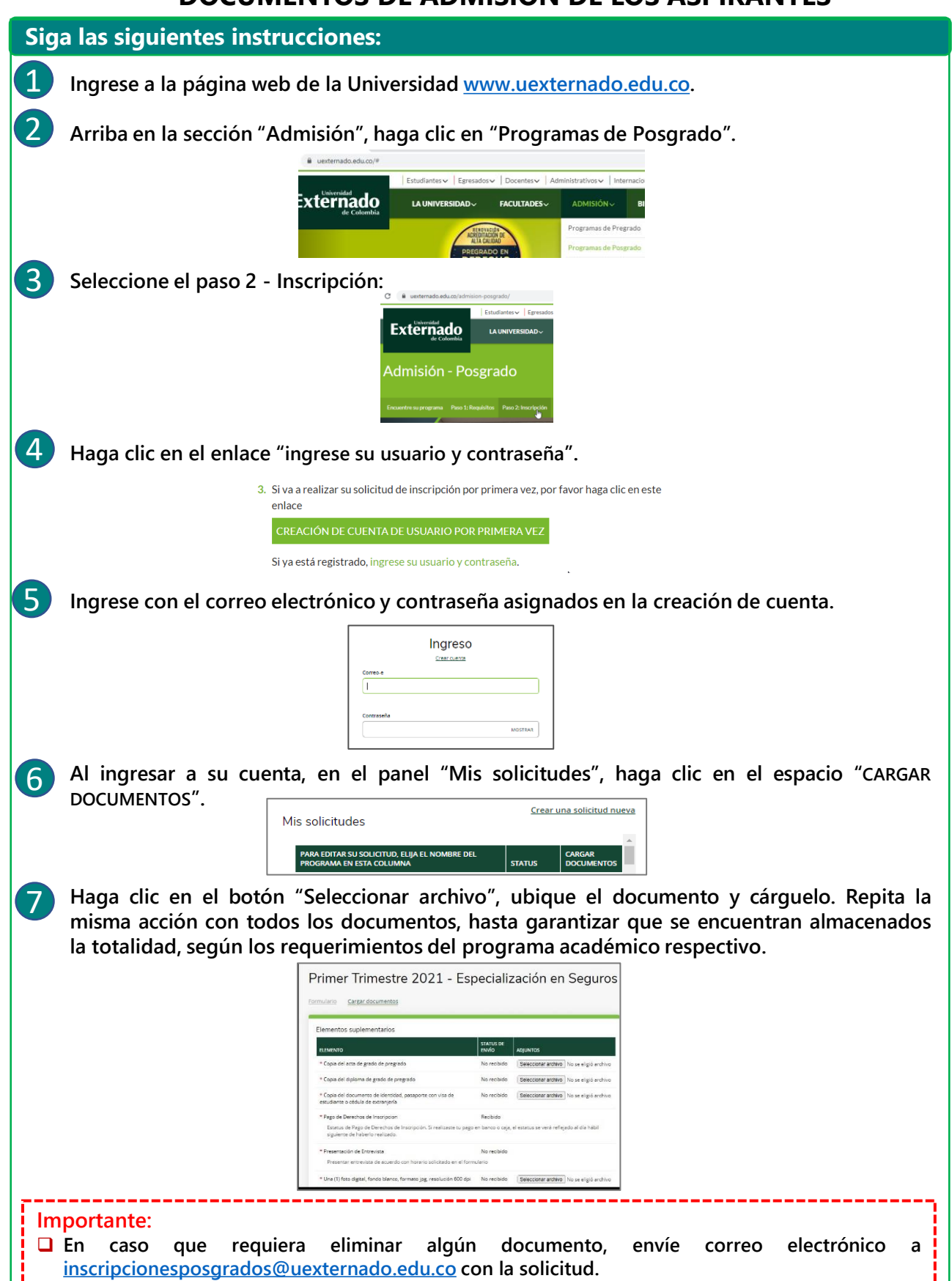